**Forschungsdatenmanagement an der Universität Kassel** Angebote,Tools und Unterstützung

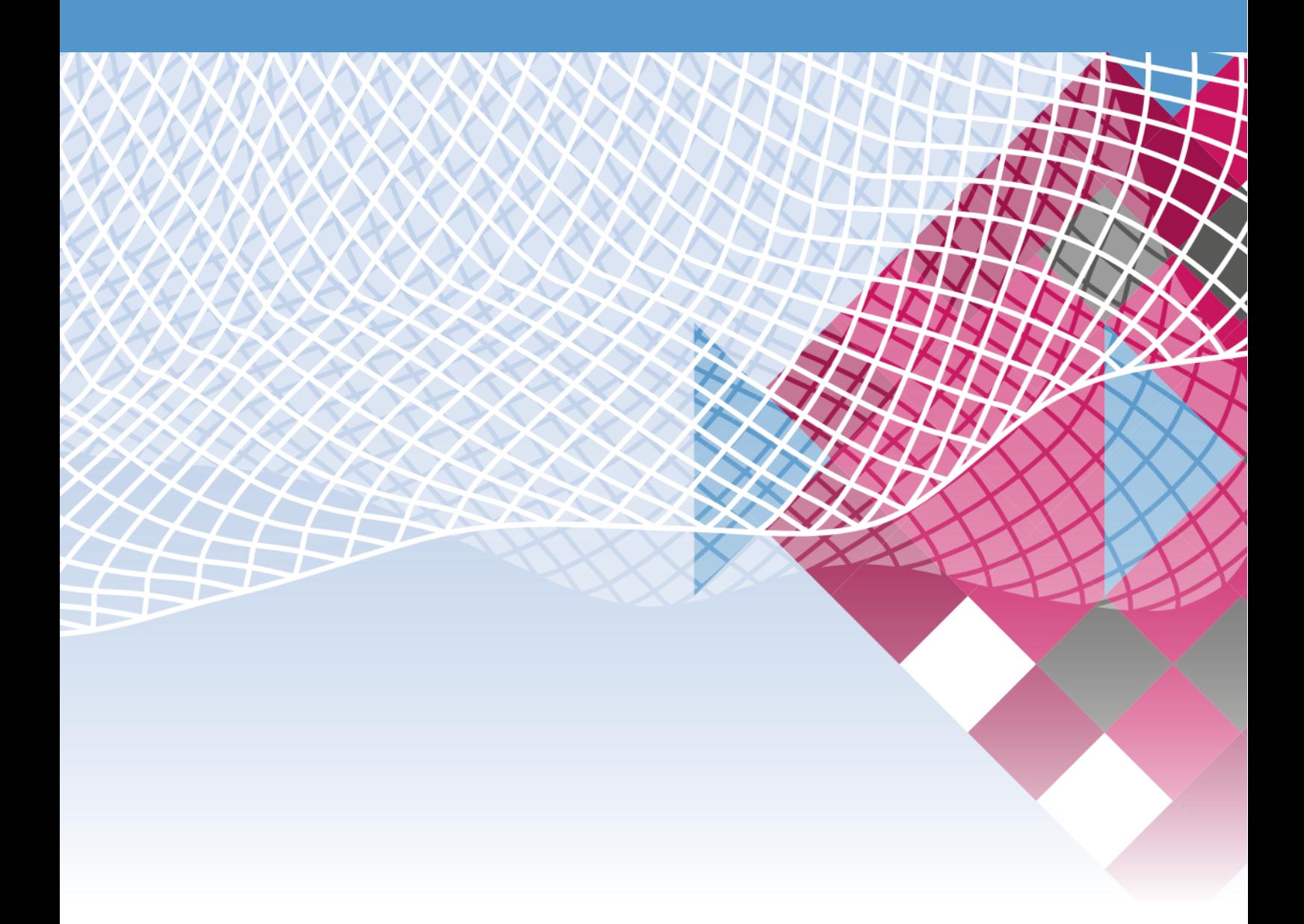

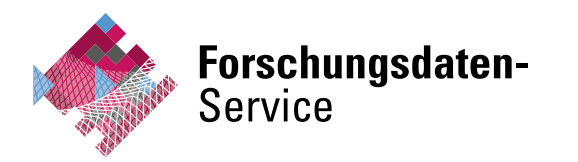

ASSEL **A** T т

# **Was sind eigentlich Forschungsdaten?**

Forschungsdaten sind alle Daten, die im Laufe eines wissenschaftlichen Prozesses erzeugt, bearbeitet oder genutzt werden oder dessen Ergebnis sind. Forschungsdaten können je nach Wissenschaftsdisziplin in unterschiedlichen Formaten vorliegen und umfassen auch ggf. im Rahmen der Forschungstätigkeit entwickelte Software.

**uni-kassel.de/go/fd-leitlinie**

# **Wer ist ansprechbar?**

Ihre Anlaufstelle für alle Belange rund um dasThema Forschungsdaten ist der Forschungsdaten-Service. Er wird durch die Universitätsbibliothek und das IT Servicezentrum (IT-S) betrieben. Gemeinsam bieten wir umfassende Beratung, Schulungen undTools zum Forschungsdatenmanagement an. Wo immer möglich und notwendig fördern wir Ihre Vernetzung mit fachspezifischen und/oder überregionalen Sachverständigen wie den NFDI-Konsortien (nfdi.de). Überregional sind wir in das hessische Landesprojekt HeFDI (hefdi.de) eingebunden. Es koordiniert die lokalen Initiativen und führt diese in einer Gesamtstrategie zusammen.

# **Universitätsbibliothek Dr. Sabrina Jordan +49 561 804-4371**

# **IT Servicezentrum Dr. Edith Pfitzner +49 561 804-2224**

Gerne erarbeiten wir gemeinsam mit Ihnen eine passende Lösung zum Umgang mit den Forschungsdaten Ihres Projekts. Zudem unterstützen wir Sie – in Zusammenarbeit mit der Forschungsförderung der Universität Kassel – bei der Darstellung Ihres Forschungsdatenmanagements im Rahmen von Förderanträgen.

## **forschungsdaten@uni-kassel.de uni-kassel.de/go/forschungsfoerderung**

Über aktuelleTermine, Entwicklungen und Services halten wir Sie auf unserer Homepage auf dem Laufenden. Außerdem finden Sie dort unsere Online-Schulungen, die Ihnen zeit- und ortsunabhängig die selbstbestimmte Einarbeitung in dasThema ermöglichen.

> **forschungsdaten.uni-kassel.de uni-kassel.de/go/fdm-kurse**

# **Datenmanagement im Forschungsprozess**

## **1. Planen**

Die Planung Ihres Umgangs mit Forschungsdaten erfolgt idealerweise vor Projektbeginn und wird durch einen Datenmanagementplan (DMP) dokumentiert. Zur Erstellung und Pflege eines DMPs steht Ihnen an der Uni Kassel mit KaDMO eine Web-Applikation zur Verügung. Fragenkataloge dienen dabei der strukturierten Erfassung der wichtigsten Eckpunkte. Die Inhalte können dort gespeichert, angepasst, geteilt, kollaborativ bearbeitet und exportiert werden, so dass der DMP im Sinne eines lebenden Dokuments – in Einzelvorhaben wie auch in Verbundprojekten – gepflegt werden kann.

### **rdmo.uni-kassel.de**

Vor allem für die Gesellschaftswissenschaften, aber auch in vielen anderen Disziplinen sind der Datenschutz und der Umgang mit personenbezogenen Daten von großer Bedeutung.

### **uni-kassel.de/go/datenschutz**

Beziehen Sie daher von Anfang an die Datenschutzbeauftragten und ggf. die Zentrale Ethikkommission mit ein, um Kon flikte zu vermeiden.

### **uni-kassel.de/go/ethikkommission**

### **2. Erheben, bearbeiten und dokumentieren**

Während der aktiven Arbeit mit Daten kommt es vor allem auf eine gut strukturierte und umfassende Dokumentation an. Hierbei kann Ihnen die Wahl passender Metadatenschemata oder kontrollierter Vokabulare eine große Hilfe sein. Auf unseren Webseiten finden Sie (fachspezifische) Anregungen und Hinweise hierzu.

#### **uni-kassel.de/go/dokumentation**

Zur Unterstützung der aktiven Arbeit erwirbt die Universität Kassel Campuslizenzen, daher können Sie Software wie Microsoft, Matlab oder ArcGIS kostenfrei nutzen. Auch die Erstellung und Durchührung von Online-Beragungen sind möglich; so erhobene Daten können Sie dann mit anderen Programmen, wie z.B. SPSS, analysieren.

> **uni-kassel.de/go/campuslizenzen uni-kassel.de/go/limesurvey**

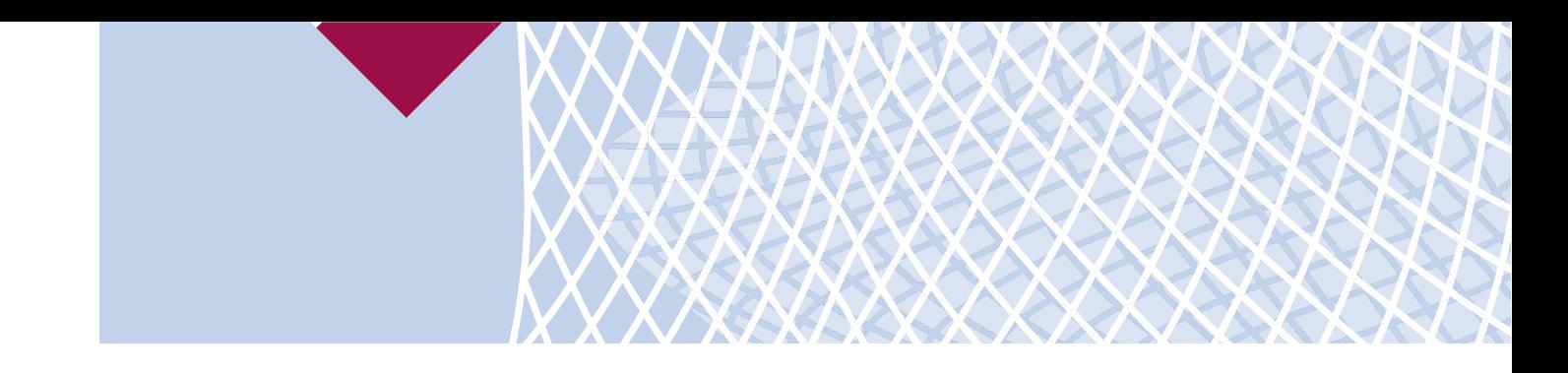

Das Online-Repository GitLab des IT-S ermöglicht die geordnete und sichere Verwaltung, insbesondere die Versionierung von Quellcode und anderen Dateien. Sie sind nicht verpflichtet, Ihre Projekte öffentlich zu machen. Der Code bleibt intern an der Universität, kann jedoch mit ausgewählten Personen geteilt und gemeinsam bearbeitet werden. GitLab bietet auch einen Online-Codeeditor.

Wenn Sie Daten mit mehreren Angehörigen der Universität bearbeiten möchten, ermöglicht dies ein gemeinsam genutztes Netzlaufwerk, das auch als Gruppenressource bezeichnet wird. Die regelmäßige Sicherung Ihrer dort abgelegten Daten erfolgt dann über das vom IT-S betriebene Backupsystem IBM Spectrum Protect.

#### **uni-kassel.de/go/gruppenressourcen**

### **gitlab.uni-kassel.de**

Für wissenschaftliche Datenverarbeitung mit hohem CPUund Speicherbedarf betreibt das IT-S einen Linux-Cluster. Dieser Verbund von vernetzten Computern unter einem Linux-Betriebssystem besitzt einen Zugangsrechner und Rechner für die eigentliche Auftragsverarbeitung, auf denen die Anwendungsprogramme laufen.

### **uni-kassel.de/go/linuxcluster**

Für spezielle Aufgaben können Sie im IT-S virtuelle Server anmieten (Hosting) oder eigene Server-Hardware unterstellen und betreiben (Housing). Kontaktieren Sie hierzu bitte den IT ServiceDesk.

### **it-servicedesk@uni-kassel.de**

## **3. Speichern und teilen**

Die regelmäßige Sicherung der Forschungsdaten spielt eine zentrale Rolle im Forschungsdatenmanagement. Sie obliegt der Verantwortung der Forschenden.

## **uni-kassel.de/go/sicherung**

Grundsätzlich bewährt sich die 3-2-1-Regel: Erstellen Sie drei Kopien auf zwei verschiedenen Medien und bewahren Sie eine an einem anderen Ort auf. Die nachfolgenden Angebote unterstützen Sie dabei. Das IT-S stellt Ihnen zentrale Speicherservices mit professionellem Backup zur Verfügung, deren Nutzung im Regelfall einfach durch das Einbinden als Netzlaufwerk in die Struktur des eigenen Rechners erfolgt. Ein solches persönliches "Home-Verzeichnis" wird automatisch mit dem Uni-Account für Sie angelegt.

**uni-kassel.de/go/home-verzeichnis**

Die Hessenbox dient als Sync&Share-Dienst zwar ebenfalls dem Austausch und der Zusammenarbeit, jedoch mit deutlich erweitertem Funktionsumfang. Unter anderem lassen sich Daten plattformunabhängig online abrufen, automatisch synchronisieren und versionieren, können externen Personen zugänglich gemacht werden und sind dabei datenschutz- und urheberrechtskonform abgelegt.

**hessenbox.uni-kassel.de**

Die Webanwendung SharePoint bietet Ihnen für die Zusammenarbeit in Ihrem Forschungsprojekt (auch mit Uni-externen Projektmitgliedern) zahlreiche Einsatzmöglichkeiten, die vor allem die Verwaltung unterstützen. Dazu zählen Groupware-, Dokumenten- und Projektmanagementfunktionalitäten. Die Daten verbleiben auf Servern der Universität Kassel.

### **sharepoint.uni-kassel.de**

### **4. Archivieren und publizieren**

Daten müssen nicht nur im Arbeitsprozess gespeichert, sondern sollten im Sinne Guter Wissenschaftlicher Praxis auch zu einem geeigneten Zeitpunkt archiviert werden. So verlangen die DFG wie auch die Universität Kassel die Aufbewahrung von Forschungsdaten über mindestens 10 Jahre. Dies leisten insbesondere Repositorien, meist inklusive der Möglichkeit Daten zu publizieren.

**wissenschaftliche-integritaet.de**

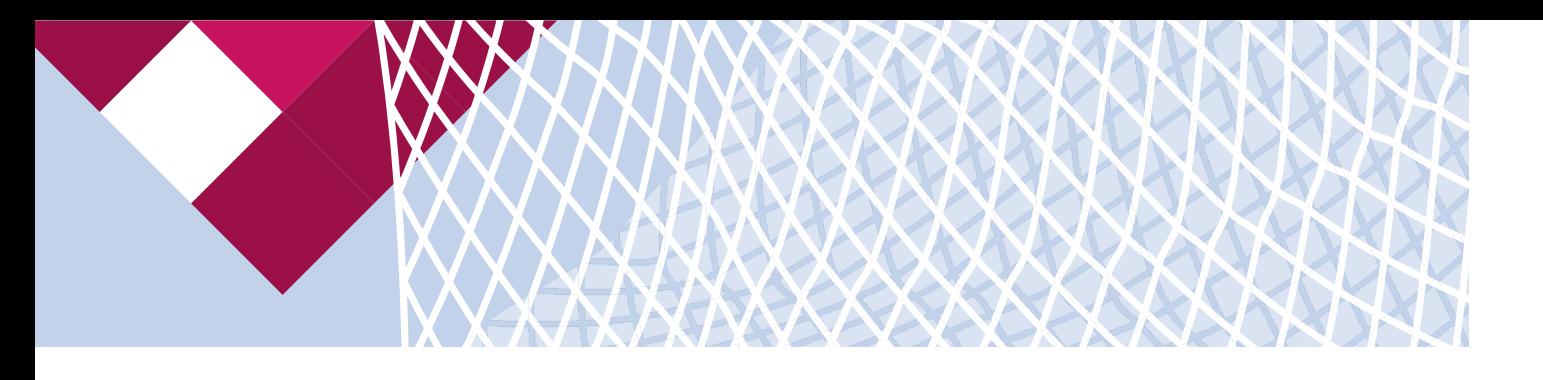

Wir empfehlen die Ablage und ggf. Publikation der Daten in einem fachspezifischen Repositorium. Von Vorteil ist hierbei, dass solche Repositorien fachbezogene Metadaten erfassen und eine erhöhte Sichtbarkeit innerhalb der Fachdisziplin erzeugen. Eine gezielte Suche nach Fachrepositorien bietet u. a. der Repository Finder. Dieser filtert die in der Datenbank re3data.org gelisteten Repositorien nach zusätzlichen Kriterien und gibt von der Community verwendete Repositorien aus, die einen offenen Zugang zu Daten ermöglichen und persistente Identifikatoren anwenden.

**repositoryfnder.datacite.org** [englisch]

Die Universität Kassel stellt allen Mitgliedern, die kein fachspezifisches Repositorium nutzen können - etwa, weil keines existiert – oder möchten, mit DaKS ein institutionelles Repositorium bereit. Es ermöglicht sowohl die Archivierung als auch die Publikation und mittels eines DOI wird Ihr Datensatz dauerhaft adressierbar und auffindbar. DaKS kann auch für studentische Projekte und Abschlussarbeiten genutzt werden.

**daks.uni-kassel.de**

### **5. Finden und nachnutzen**

Von einer Nachnutzung von Daten spricht man, wenn bereits erhobene Forschungsdaten ür weitere Projekte und/oder Fragestellungen verwendet werden. Potential zur Nachnutzung besteht bereits innerhalb von Instituten und Forschungsgruppen, wo leider oft genug nach Projektabschluss oder mit dem Ausscheiden von Mitarbeitenden Daten und/oder notwendige Informationen für deren Nutzung verloren gehen. Damit Daten uneingeschränkt nachgenutzt werden können, müssen sie verständlich und interpretierbar sein.Wichtige Hinweise zur Erreichung dieses Ziels finden Sie auf unseren Webseiten. Dort finden Sie auch Informationen zu Datenrecherche, Datenzitation, Bewertung von Datenqualität u.v.m.

**uni-kassel.de/go/fnden-und-nutzen**

Universität Kassel Forschungsdaten-Service Diagonale 10 34127 Kassel forschungsdaten@uni-kassel.de forschungsdaten.uni-kassel.de

Dieses Material ist – ausgenommen Grafiken und Logos – lizenziert unter der Creative-Commons-Lizenz CC0 1.0 Universell (Public Domain Dedication)

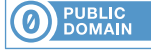

Version / Stand: v2.2de / 03.07.2023

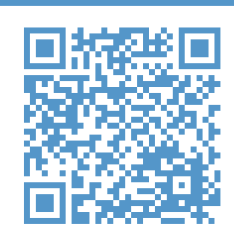

Grafik/Design: Bahnhofsadel